## **Dashboard - Tasks #38072**

## **mgr/dashboard: Reflect RBD QoS setting values in forms**

01/29/2019 10:58 AM - Stephan Müller

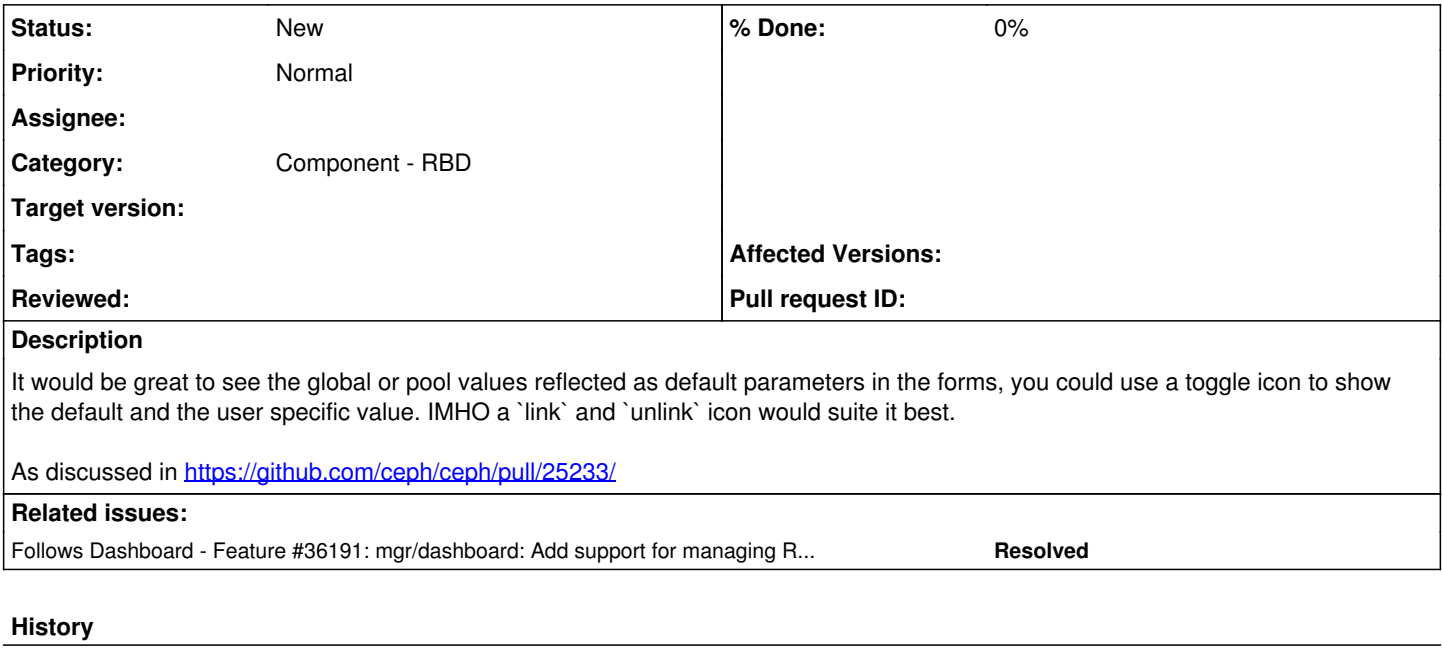

#### **#1 - 01/30/2019 12:09 PM - Patrick Seidensal**

*- Due date set to 09/27/2018*

*- Start date changed from 01/29/2019 to 09/27/2018*

*- Follows Feature #36191: mgr/dashboard: Add support for managing RBD QoS added*

# **#2 - 01/30/2019 12:11 PM - Patrick Seidensal**

*- Due date deleted (09/27/2018)*

*- Start date deleted (09/27/2018)*

### **#3 - 04/15/2021 04:59 PM - Ernesto Puerta**

*- Project changed from mgr to Dashboard*

*- Category changed from dashboard/rbd to Component - RBD*